# **Activación y registro de Ultranalysis Suite**

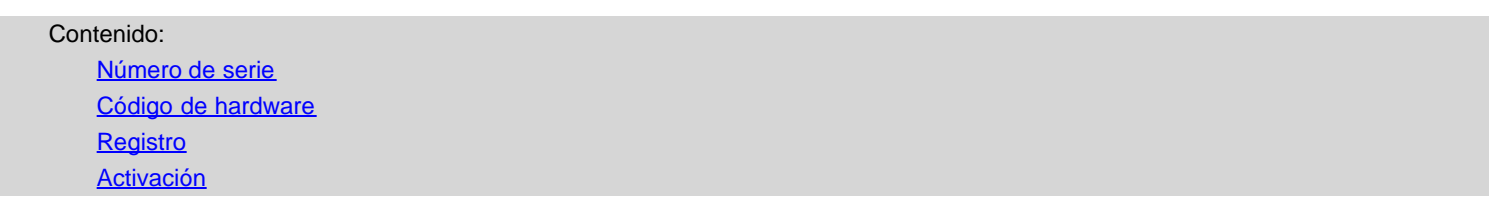

### <span id="page-0-0"></span>**Número de serie**

Ya ha recibido el número de serie por correo electrónico:

```
Dear.
A serial number has been generated:
Company: My Company
Customer: John Mouser
Serial number: 123456789
License Type: Update
Support: 6 months setup support (free)
Due date: January 13, 2011
Goto www.sdt.be/license/OpenOffice/Activation.php to apply for your license number.
```
*Mensaje estándar con el número de serie*

Durante la primera ejecución de Ultranalysis suite aparece automáticamente la siguiente ventana de licencia. Si está utilizando la versión de prueba del software, utilice el menú *Ayuda/Configurar licencia*.

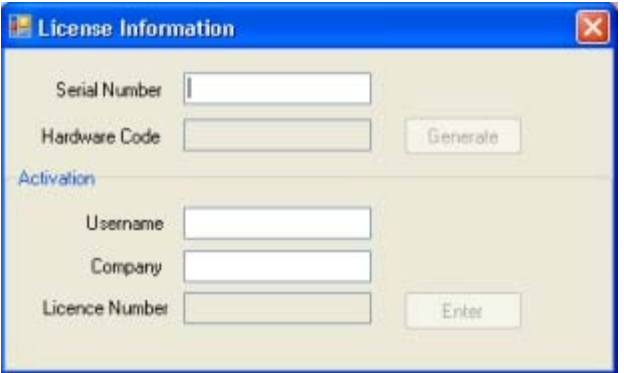

*Ventana de información de licencia*

Introduzca su número de serie en el campo correspondiente.

## <span id="page-1-0"></span>**Código de hardware**

Genere su código de agua haciendo clic en el botón ''*Generar*'':

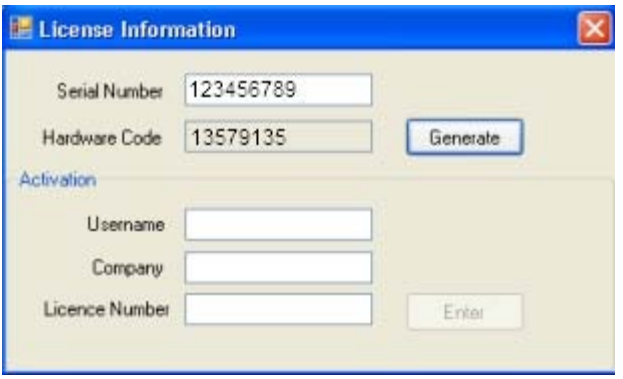

*El código de hardware se ha generado.*

# <span id="page-1-1"></span>**Registro de Ultranalysis Suite**

Visite nuestro servidor: [www.sdt.be/license/OpenOffice/Activation.php.](http://sdt.be/license/OpenOffice/Activation.php)

Introduzca su número de serie en el campo correspondiente y haga clic en "*Solicitar*'':

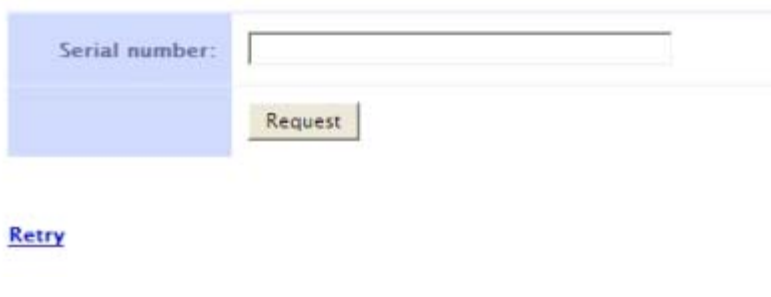

*Escriba su número de serie*

El servidor le pide que confirme sus datos:

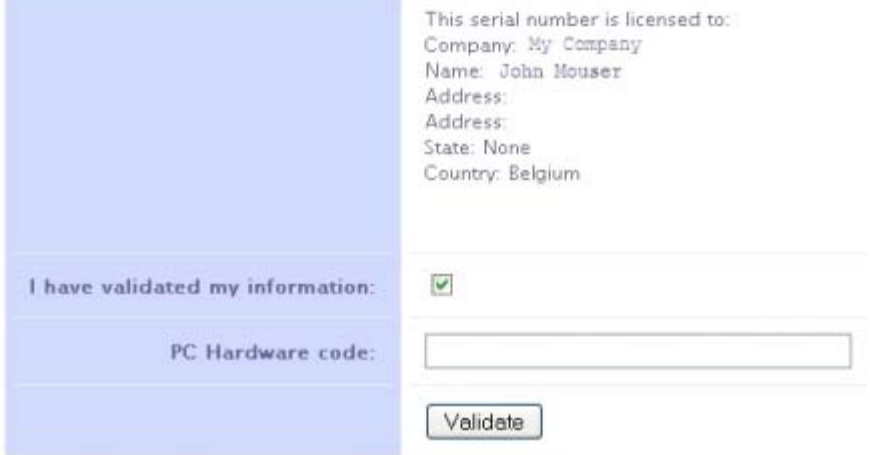

#### Retry

Si la información es correcta, marque la casilla "*He validado la información:*'', escriba el código de hardware en el campo correspondiente y haga clic en "*Validar*''. El sistema le envía por correo electrónico su número de licencia.

Si la información no es correcta, póngase en contacto con su distribuidor o con SDT International.

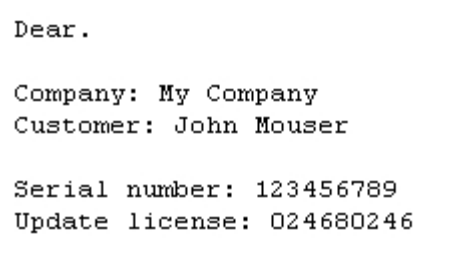

*Mensaje estándar con el número de licencia*

#### <span id="page-2-0"></span>**Activación de Ultranalysis Suite**

Vuelva a la ventana de licencia de Ultranalysis Suite, escriba su número de licencia en el campo correspondiente y haga clic en "*Entrar*''. También puede agregar sus nombres de usuario y empresa:

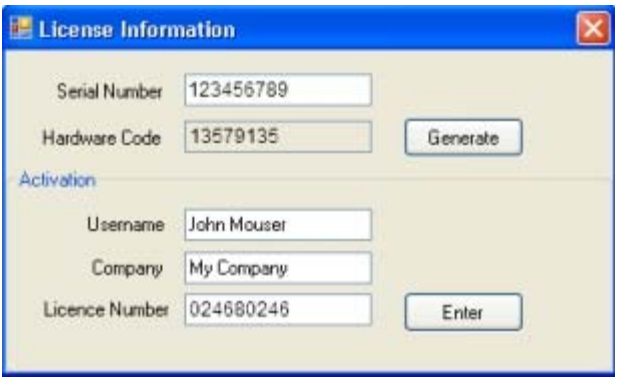

*Escriba el número de licencia y sus nombres de usuario y empresa*

La aplicación confirma que la activación se ha realizado sin problemas:

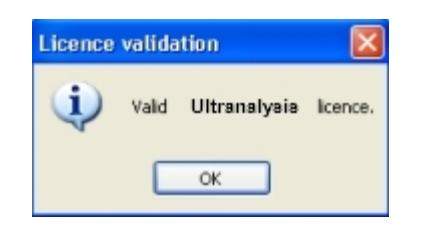

Está preparado para utilizar Ultranalysis Suite.